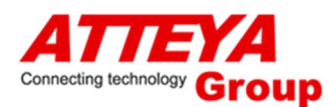

# **ApplStream®**

### **Online dynamic pivot tables for Oracle EBS – New function of ApplStream toolbox** Author: Pavel Cerny, CEO and Jan Rybnicek, Business Strategy

Pivot tables are used for analysis and statistics of historic and actual data and for prediction of future state. Standard reporting tools for Oracle EBS do not allow customization of pivot tables and their automatic update.

#### **Problem definition: Pivot tables are commonly designed and used in a costly and timely way.**

There are two typical ways:

1. Data are exported to excel file and the pivot table is generated with the help of excel tools Disadvantages:

- (One or more) SQL queries needs to be developed for each pivot table
- Each report needs to be exported from Oracle EBS
- Each report needs to be processed by Excel
- There is no automatic tool for actualization of data (usually needs to be developed)
- In case of new type of pivot table requires new SQL query

2. Special designed SQL query generates pilot table and it is displayed in the web browser

Disadvantages:

- Special SQL query needs to be developed
- There is no possibility for user to modify, customize the reported data (displayed data of pivot table) without modifying SQL
- Limited possibility to set-up input parameters for reports
- New type of pivot table means new requirements, analysis, developing, testing

#### **Our solution: ApplStream toolbox provides new function - online dynamic pivot tables**

- Direct connection to Oracle EBS, native display of the data
- Online actualization of Oracle EBS data
- Drag & Drop technology to design pivot table (columns, rows), customization of pivot table design and thus customization of displayed data in seconds
- Easy and instant processing of more than 50 000 records
- Simple, clear and well-arranged report, customizable any time
- x Multiple metrics and attributes
- Possibility to calculate own metrics
- Possibility to create own attributes
- Possibility to save own pivot tables and update the data regularly
- The user does not need any IT support to change contents of attributes and metrics or modify content of the final report

#### **ApplStream online dynamic pivot tables are ready to use for:**

- x Finance
- Controlling
- Purchasing
- **Sales**
- Inventory
- Production

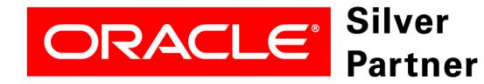

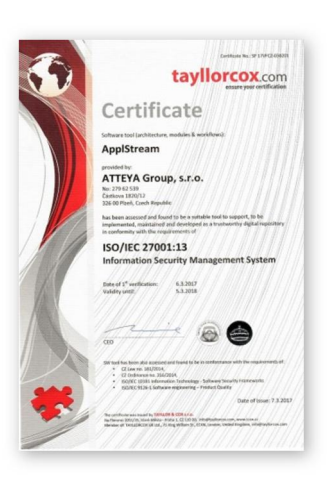

## ApplStream®

Drag & Drop technology is used to design pivot table (columns, rows), thus customization of pivot table design and customization of displayed data is possible in seconds.

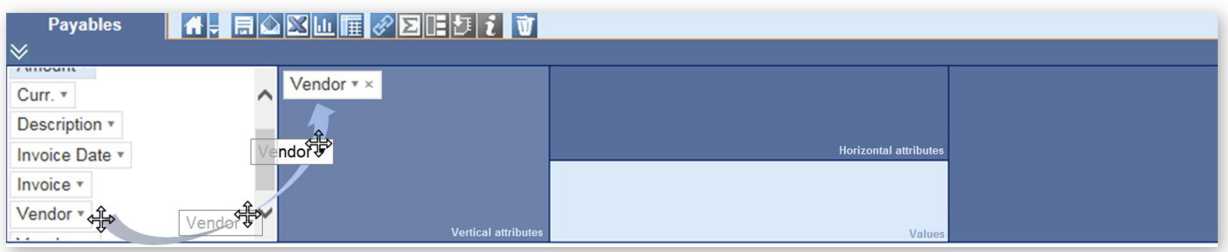

For example, drag the Vendor column and the data will be displayed instantly.

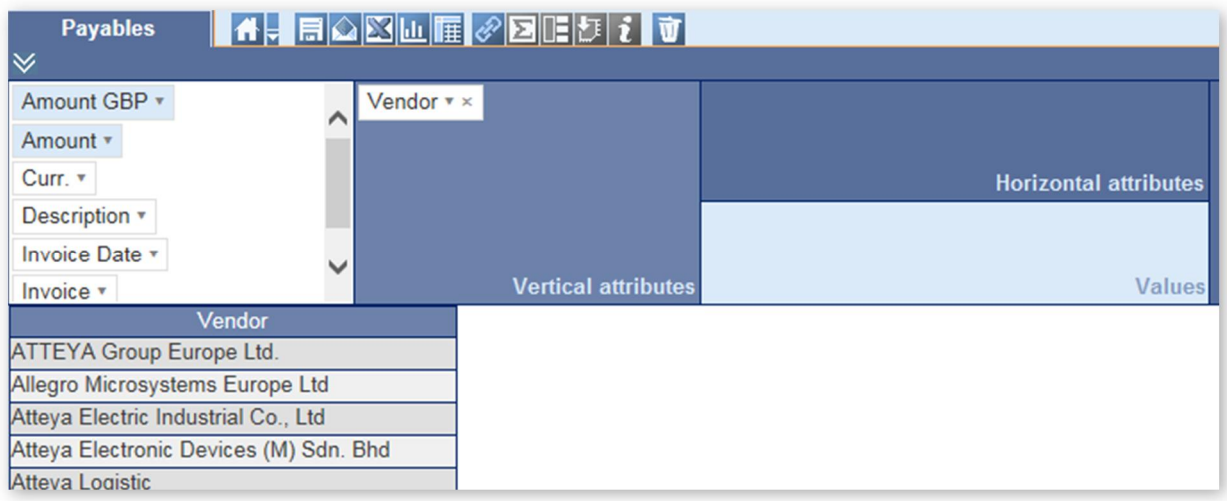

Finally, Payables report displays information about Vendor, Currency, Amount and Number of Invoices. Thanks to drag and drop technology the report was designed and generated in seconds.

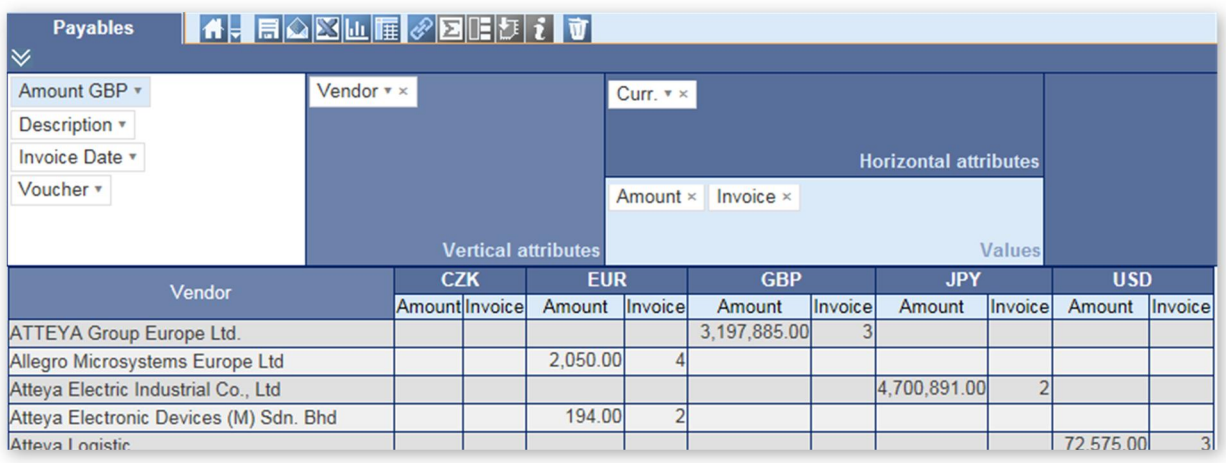

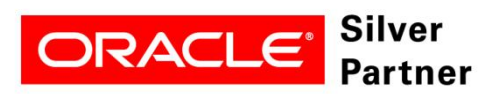

## ApplStream®

Another example is Inventory pivot table that displays responsible person (Created by, Buyer) and actual state of Transaction inventory (Trx Inv) PD2, PD3, PD4, PD5. Three values are displayed for each transaction inventory (Trx. Cost, Trx. Qty, On-hand).

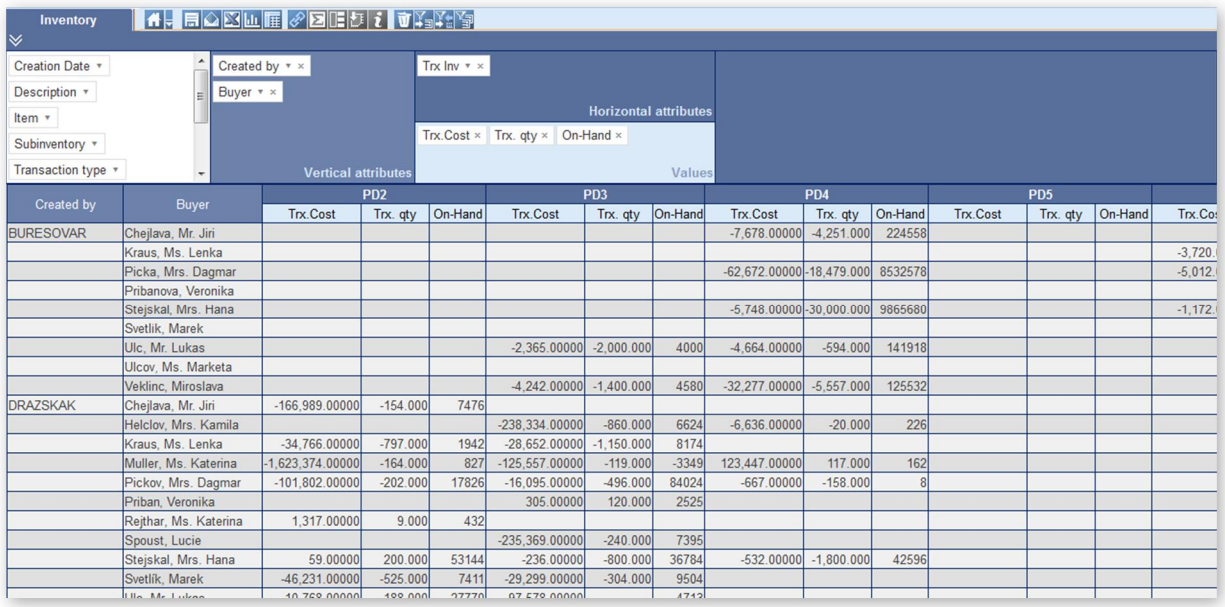

Pavel Cerny, CEO of ATTEYA Group Jan Rybnicek and Hossein Pasvar

ApplStream is product of ATTEYA Group **www. applstream.com**

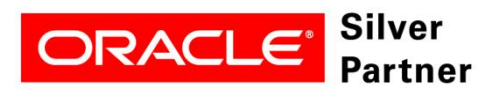

[www.applstream.com](http://www.applstream.com/) [info@atteya.net](mailto:info@atteya.net)